**МИНОБРНАУКИ РОССИИ** 0b817ca911e66<del>68abb13a5d426d39e5f1c11eabbf73e943df4a4851fda56d086</del>toджетное образовательное учреждение высшего образования «Юго-Западный государственный университет» (ЮЗГУ) Документ подписан простой электронной подписью Информация о владельце: ФИО: Локтионова Оксана Геннадьевна Должность: проректор по учебной работе Дата подписания: 04.09.2023 15:19:24 Уникальный программный ключ:

## Кафедра механики, мехатроники и робототехники

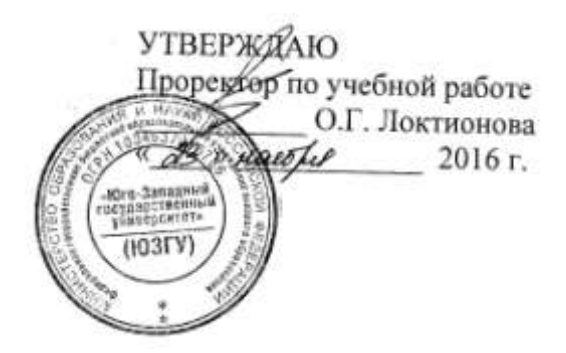

## **ФИЛЬТР КАЛМАНА**

Методические указания по выполнению практической и самостоятельной работ по курсу «Управление мехатронными системами и роботами» по направлению 15.04.06 - «Мехатроника и робототехника»

Курск 2016

### УДК 681.5.01

Составитель: П.А. Безмен

#### Рецензент

## Кандидат технических наук, доцент кафедры механики, мехатроники и робототехники Е.Н. Политов

**Фильтр Калмана**: методические указания по выполнению практической и самостоятельной работ по дисциплине «Управление мехатронными системами и роботами» по направлению 15.04.06 - «Мехатроника и робототехника» / Юго-Зап. гос. ун-т; сост.: П.А. Безмен; Курск, 2016. 15 с.: ил. 3, табл. 1.

Содержат сведения по вопросам синтеза систем автоматического управления для мехатронных систем и роботов. Приведены краткие сведения из теории, методика выполнения работы, варианты заданий, примеры.

Методические указания соответствуют требованиям программы, утверждѐнной учебно-методическим объединением (УМО).

Предназначены для студентов направления 15.04.06 - «Мехатроника и робототехника» всех форм обучения.

### Текст печатается в авторской редакции

Подписано в печать . Формат 60х84 1/16. Усл. печ. л. . Уч.-изд. л. .Тираж 100 экз. Заказ. Бесплатно. Юго-Западный государственный университет. 305040, Курск, ул. 50 лет Октября, 94.

## **Практическая работа № 5 ФИЛЬТР КАЛМАНА**

#### **Постановка задачи**

Исследуется модель объекта управления в виде:

$$
\begin{cases} \dot{x} = Ax + Bu + Gw \\ y_{v} = Cx + Du + Hw + v \end{cases}
$$
 (1)

с известными входами *u* и возмущениями по входам *w* и измерениям *v*, которые являются «белым» шумом со следующими характеристиками:

$$
M\{w\} = M\{v\} = 0,
$$
  
\n
$$
M\{w(t)w(\tau)^{T}\} = Q\delta(t-\tau),
$$
  
\n
$$
M\{v(t)v(\tau)^{T}\} = R\delta(t-\tau),
$$
  
\n
$$
M\{v(t)w(\tau)^{T}\} = N\delta(t-\tau).
$$
\n(2)

Требуется выполнить синтез наблюдателя для оценивания вектора переменных состояния объекта, который минимизирует установившуюся ошибку оценивания

$$
P = \lim_{x \to \infty} M \{ (x - \hat{x})(x - \hat{x})^T \}.
$$
 (3)

#### **Краткие сведения из теории**

Пусть многомерная система определяется как система с *l*-входами и *n*-выходами, у которой преобразование «вход-выход» задано в виде матричной импульсной переходной функции *K*(*t*, τ). Пусть *U*(*t*) - *l*-мерный вектор входа фильтра, а *X̂*(*t*) – *n*-мерный вектор выхода. Тогда связь между векторами *X̂*(*t*) и *Y*(*t*) определена интегралом:

$$
\hat{X}(t) = \int\limits_{t}^{t} K(t,\tau) Y(\tau) d\tau, \hat{X}(t_0) = 0.
$$

Пусть  $Y(t)$  - действительный случайный процесс с нулевым математическим ожиданием и корреляционной функцией  $R_{YY}(t, \tau)$ .

Обозначим норму произвольной квадратной матрицы В через ||В|| и определим её следующим образом:

$$
||B|| = \sqrt{\text{tr}(BB^{T})},
$$

где tr() - след, т.е. сумма диагональных элементов матрицы.

Пусть на вход многомерного фильтра поступает искаженный сигнал как сумма полезного сигнала  $M(t)$  и помехи  $N(t)$ , т.е.

$$
Y(t) = M(t) + N(t),
$$

где  $M(t)$  и  $N(t)$  - *l*-мерные векторы с известными корреляционными функциями  $R_{MM}(t, \tau)$  и  $R_{NN}(t, \tau)$ .

Предположим, что существует идеальный вход  $X(t)$  некоторой системы, который определяет желаемый выход и связан с полезным сигналом соотношением

$$
X(t) = \int_{t_0}^{t} K_{ID}(t, \tau) M(\tau) d\tau,
$$

где  $K_{ID}(t, \tau)$  - матрица импульсной передаточной функции идеальной системы. Рассмотрим вектор ошибок

$$
X'_{\sigma}(t) = X(t) - \hat{X}(t).
$$

Задача состоит в том, чтобы выбрать такую физически реализуемую матричную импульсную переходную функцию  $K^{*}(t, \tau)$  так, чтобы математическое ожидание квадрата нормы ошибок было минимальным

$$
M\left\|X_{\sigma}(t)\right\|^{2} = \min_{K(t,\tau)},
$$
\n(4)

где  $K(t, \tau) = 0$ .

В зависимости от того, какая задача стоит: прогнозирование, фильтрации или сглаживание, определяется  $K_{ID}(t, \tau)$  идеальной системы. В задаче фильтрации  $X(t) = M(t)$ , т.е.  $K_{ID}(t, \tau) = E^* \delta(t - \tau)$ . При такой постановке задачи минимум среднеквадратической ошибки (4) определяется МИПФ  $K^{*}(t, \tau)$ , получаемой **ИЗ** обобщенного уравнения Винера-Хопфа для многомерных систем

$$
R_{\scriptscriptstyle MT}(t,\tau)=\int\limits_0^t K^*(t,s)R_{\scriptscriptstyle TT}(s,\tau)ds.
$$

Известно, что если на вход системы поступает случайный сигнал  $Y(t)$ , являющийся стационарным, в широком смысле, случайным процессом, оптимальную матричную передаточную фильтра  $W(s)$ многомерного функцию можно получить факторизацией рациональной матрицы спектральных плоскостей. нестационарного случайного случае  $\mathbf{B}$ процесса решение интегрального уравнения Вольтерра 1-го рода даже для скалярного случая представляет серьезные трудности, не говоря уже о векторном.

Калман в своих работах модифицировал постановку задачи многомерной фильтрации Винера, придав ей форму проблемы пространства состояния. В результате такой модификации был Калмана, осуществляющий процедуру получен фильтр рекурсивного оценивания, когда подлежащий оцениванию сигнал линейной нестационарной сигналом является входным динамической системы.

Рассмотрим непрерывную модель объекта управления

$$
\begin{cases} \dot{x} = Ax + Bu + Gw \\ y_y = Cx + Du + Hw + v \end{cases}
$$

с известными входами и и возмущениями по входам и и измерениям v, которые являются «белым» шумом со следующими характеристиками:

$$
M\{w\} = M\{v\} = 0,
$$
  
\n
$$
M\{w(t)w(\tau)^{T}\} = Q\delta(t - \tau),
$$
  
\n
$$
M\{v(t)v(\tau)^{T}\} = R\delta(t - \tau),
$$
  
\n
$$
M\{v(t)w(\tau)^{T}\} = N\delta(t - \tau).
$$

Требуется выполнить синтез наблюдателя для оценивания вектора переменных состояния объекта, который минимизирует установившуюся ошибку оценивания

$$
P = \lim_{t \to \infty} M \left\{ (x - \hat{x})(x - \hat{x})^T \right\}
$$

Оптимальным решением является фильтр Калмана, описываемый уравнениями

$$
\begin{cases}\n\hat{y} = A\hat{x} + Bu + L(y, -C\hat{x} - Du), \\
\hat{y}_v\n\end{cases}
$$
\n
$$
\begin{bmatrix}\n\hat{y}_v \\
\hat{x}\n\end{bmatrix} =\n\begin{bmatrix}\nC \\
I\n\end{bmatrix}\n\hat{x} +\n\begin{bmatrix}\nD \\
0\n\end{bmatrix}u + Hw + v,
$$

где матрица коэффициентов обратных связей *L* определяется на основе решения алгебраического матричного уравнения Риккати. Например, при *Н =* 0 дисперсия *P* определяется из уравнения

$$
AP + PA^{T} - (PC^{T} + GN)R^{T}(CP + N^{T}G^{T}) + GQG^{T} = 0,
$$

матрица  $L = APC^{T}(N + CPC^{T})^{-1}$ .

Наблюдатель (рис. 1) объединяет фильтр Калмана и объект управления.

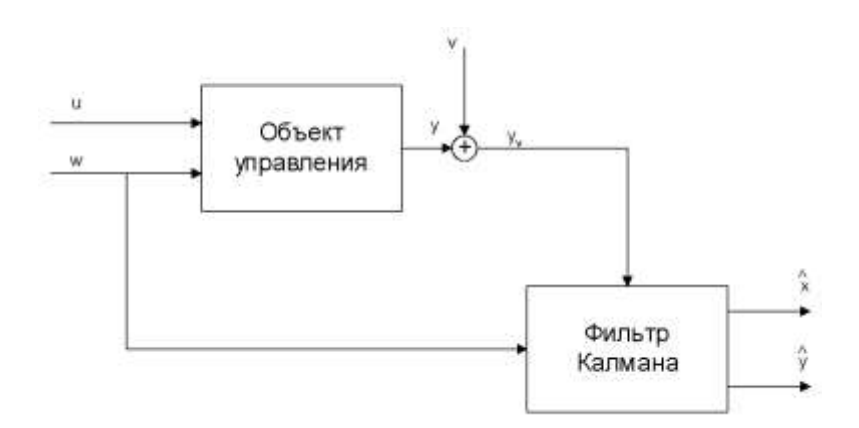

Рис. 1. Наблюдатель Калмана

Наблюдатель использует известные входы *u* и результаты измерений  $y_{\nu}$ , искаженные случайными помехами, для того, чтобы вычислить оценки вектора переменных состояния *x̂* и выходов *ŷ.*

Пусть задана дискретная модель объекта управления

$$
\begin{cases} x[n+1] = Ax[n] + Bu[n] + Gw[n] \\ y_v[n] = Cx[n] + Du[n] + Hw[n] + v[n] \end{cases}
$$

с известными входами *u* и возмущениями по входам *w* и измерениям *v,* которые являются «белым» шумом со следующими характеристиками:

$$
M\{w\} = M\{v\} = 0,
$$
  
\n
$$
M\{w[n]w[m]^T\} = Q\delta_{mn},
$$
  
\n
$$
M\{v[n]v[m]^T\} = R\delta_{mn},
$$
  
\n
$$
M\{v[n]w[m]^T\} = N\delta_{nm}.
$$

Требуется выполнить синтез наблюдателя для оценивания вектора переменных состояния объекта управления, который минимизирует установившуюся ошибку оценивания,

$$
P = \lim_{x \to \infty} M \{ (x - \hat{x})(x - \hat{x})^T \}.
$$

В этом случае фильтр Калмана описывается уравнениями:

$$
\begin{bmatrix} \hat{x}[n+1] = A\hat{x}[n] + Bu[n] + L(y_v - C\hat{x}[n] - Du[n]), \\ \begin{bmatrix} \hat{x}[n] \\ \hat{y}[n] \end{bmatrix} = \begin{bmatrix} C(I - MC) \\ I - MC \end{bmatrix} \hat{x}[n] + \begin{bmatrix} (I - CM)D & CM \\ -MD & M \end{bmatrix} \begin{bmatrix} u[n] \\ y_v[n] \end{bmatrix};
$$

где матрица коэффициентов обратных связей L и новая матрица коэффициентов обратных связей М определяются на основе решения матричного алгебраического уравнения Риккати.

фильтр Наблюдатель объединяет Калмана  $\mathbf{M}$ объект управления; он использует известные входы  $u[n]$  и результаты измерений  $y_v[n]$ , искаженные случайными помехами, для того, чтобы вычислить оценки вектора переменных состояния  $x[n]$  и выходов  $v[n]$ .

Обновленная матрица коэффициентов обратных связей М применяется для того, чтобы уточнить предсказание  $x[n]$  на основе измерения  $y_v[n]$ :

$$
\hat{x}[n+1] = \hat{x}[n] + M(y,[n] - C\hat{x}[n] - Du[n]).
$$

### Методика выполнения работы

Для синтеза фильтра Калмана предназначены следующие функции Control System Toolbox:

[kest, L, P] = kalman(sys, Qn, Rn, Nn) [kest, L, P] =  $\text{kalman(sys, Qn, Rn, Nn, sensors, known}$ )

для дискретных моделей

[kest, L, P, M, Z] = kalman(sys, Qn, Rn, Nn)

для синтеза дискретного фильтра Калмана для непрерывных систем

[kest, L, P, M, Z] =  $\text{kalmz(sys, Qn, Rn, Nn)}$ 

Приведенные выше функции выполняют синтез фильтров Калмана для оценки переменных состояния объекта управления на основе данных о случайных внешних возмущениях и ошибках измерений.

На систему, описывающую объект управления и случайные воздействия накладываются следующие ограничения:

- пара матриц  $(C, A)$  должна быть обнаруживаемой;

- необходимо выполнение неравенств

$$
\overline{R} > 0, \ \overline{O} - \overline{N} \ \overline{R}^{-1} \overline{N}^T,
$$

с учетом обозначений

 $\overline{Q} = G Q G^T$ ,  $\overline{R} = H N + N^T H^T + H Q H^T$ ,  $\overline{N} = G (Q H^T + N)$ .

Для выполнения практической работы необходимо выполнить следующие действия:

1. Изучить теоретические сведения.

2. Запустить систему MATLAB.

3. Произвести расчет фильтра Калмана.

моделирование 4. Выполнить системы управления  $\mathbf{C}$ наблюдателем.

5. Построить графики динамики системы при ненулевых начальных условиях.

6. Ответить на контрольные вопросы.

7. Оформить отчет и защитить работу.

#### Методический пример

фильтра Калмана для Произведем расчет системы  $\mathbf{c}$ передаточной функцией

$$
W(s) = \frac{100}{s^2 + s + 100},
$$

и параметрами:  $Q = 1$ ,  $R = 0.01$ .

1. Произведем расчет фильтра Калмана

```
>> sys=ss(tf(100,[1 1 100]))
a =x1 x2<br>-1 -3.125<br>32 0
   _{\rm x2}^{\rm x1}b =\begin{array}{ccc} & & \text{u1} \\ & \text{x1} & \text{2} \\ & \text{x2} & \text{0} \end{array}\begin{array}{ccc}\n & \times & \times & \times \\
 & \circ & \times & \times \\
 & \times & \times & \times \\
 & \times & \times & \times \\
 & \circ & \times & \times \\
 & \circ & \times & \times\n \end{array}d = \begin{pmatrix} 1 \\ 0 \\ 0 \\ 0 \end{pmatrix}Continuous-time model.
>> [A, B, C, D]=ssdata(sys)
 \, A \, --1,0000 -3.1250<br>32.0000 0
    32.0000
                            \hfill\BoxB =\overline{2}\overline{0}\begin{aligned} C &=& 0 \\ D &=& 0 \end{aligned}1.5625
        \Omega>> [A, B, C, D] = ssdata (sys)
\hbar =
  -1,0000 -3,1250<br>32,0000 0
 B =\overline{2}0C =<br>
D =<br>
0 = 1.5625D\ \ \ \text{P--ss}\,(A,\text{ [B B]},\text{ C},\text{ [D D]})a =x1 x2-1 -3.125x132
                                        \circ\mathbf{x}2b =u1 u2\begin{array}{ccc} \times 1 & \phantom{0}2 & \phantom{0}2 \\ \times 2 & \phantom{0}0 & \phantom{0}0 \end{array}C =y1 = x1 = x2<br>y1 = 0 1.563d =\begin{array}{cccc} & & & u1 & u2 \\ & & u1 & 0 & 0 \\ & y1 & 0 & 0 & \end{array}Continuous-time model.
\gg Kest=kalman (P, 1, 0.01)
a =x1_e x2_e<br>-1 -30.11<br>32 -41.56
   x1 e
    x2 e
 b =y1u1x1_e2 17.27
                        0 26.6x2 e
 c =\begin{array}{cc} x1_e & x2_e \\ \hline 0 & 1.563 \\ 1 & 0 \\ 0 & 1 \end{array}y1_e81<sub>e</sub>22e
```
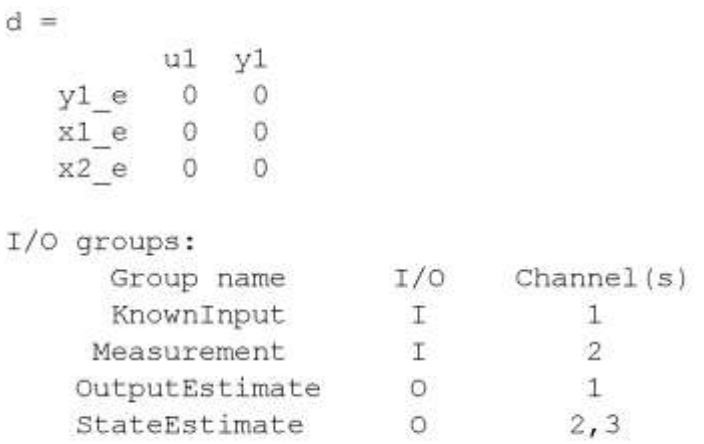

Continuous-time model.

2. Выполним моделирование системы управления с наблюдателем. Для этого с учетом  $x_1 = x1$ ,  $x_2 = x2$ ,  $\hat{x}_1 = x3$ ,  $\hat{x}_2 = x4$ введем следующие матрицы:

```
>> A1=[-1 -6.25 0 0; 16 0 0 0; 0 54 1 -60.2; 0 41.5 16 -41.5]
      A1 =-1.0000 -6.2500 0
                                                 \Omega16.0000
                     \circ^{\circ}^{\circ}0 54.0000 1.0000 -60.2000
                0 41.5000 16.0000 -41.5000
>> B1= [2 2 0; 0 0 0; 2 0 17.3; 0 0 13.3]
      B1 =2.0000 2.0000
                                       \Omega\overline{\phantom{0}}\circ\ddot{O}\begin{array}{cccc} 2\,.\,0000 & \quad & 0 & 17\,.\,3000 \\ & & 0 & 0 & 13\,.\,3000 \end{array}>> C1=[0 3.125 0 0; 0 0 0 3.125]
      C1 =0 \t 3.1250 \t 0 \t 00 \t3.1250\circ\circ
```
3. Входом системы управления с наблюдателем является вектор u1 = [u; w; v], выходом – y1 = [y; ŷ]. Здесь y = 3,125*y*2,  $\hat{y} = 3,125y4$ .

Ниже приведен фрагмент программы моделирования и его результаты (рис. 2-3).

```
t=0:0.001:5;u = ones(size(t));w = \text{randn}(\text{size}(t)) * 1000^0.5;v = \text{randn}(\text{size}(t)) * 10^0.5;S=ss(A1, B1, C1, 0);ul=[u; w; v];[y1 y4]= lsim(S, ul', t);
plot(t, y1(:,1), ' - b', t, y1(:,2), ' : b')plot(t, v'+y1(:,1), ':g', t,y1(:,2),'-b')
```
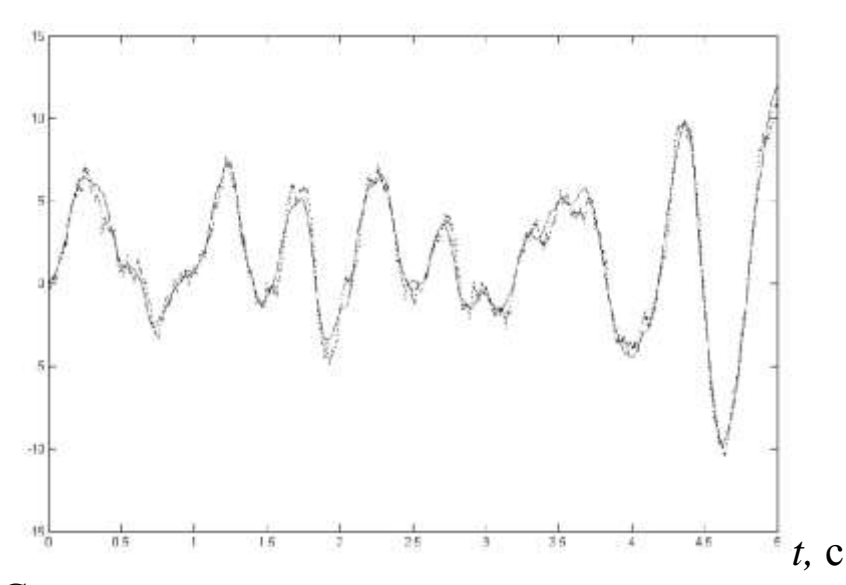

Рис. 2. Сравнение измеренного и точного выходных сигналов

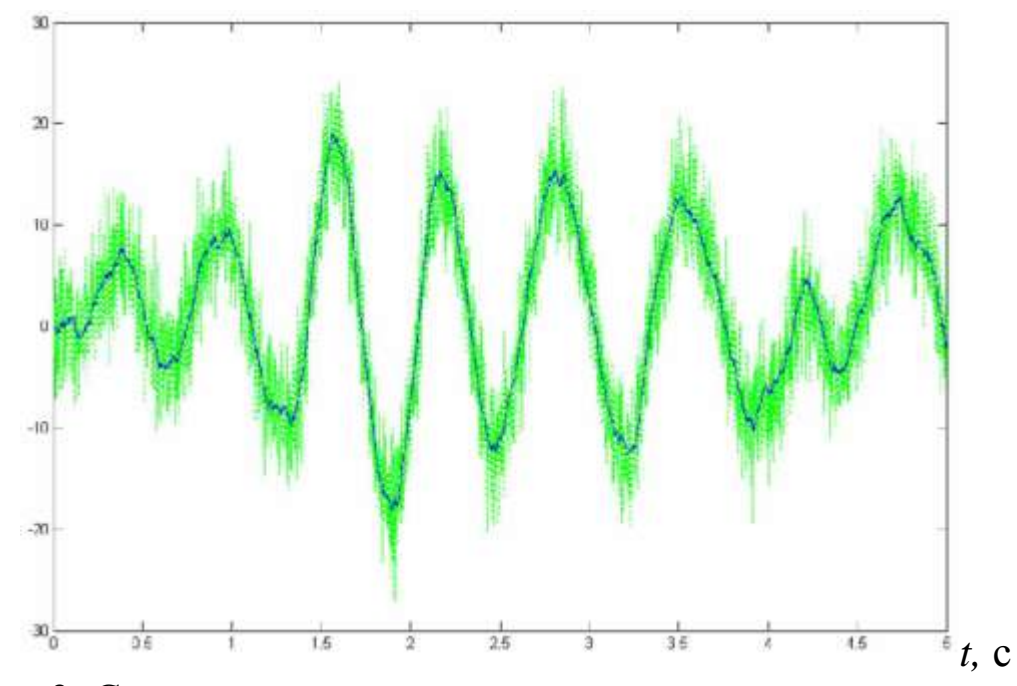

Рис. 3. Сравнение зашумленного и точного значения выхода системы

## **Отчет о работе**

Отчет оформляется в соответствии с требованиями, предъявляемыми к оформлению работ в вузе, и должен содержать:

- 1. Титульный лист.
- 2. Наименование и цель работы.
- 3. Постановка задачи в соответствии с вариантом.
- 4. Порядок и результаты выполнения работы.

5. Результаты моделирования динамики системы в числовом и графическом виде.

6. Анализ результатов и выводы.

## **Контрольные вопросы**

- 1. Сформулировать задачи фильтрации по Калману.
- 2. Привести схему системы управления с наблюдателем и пояснить ее смысл.
- 3. Показать, что для применения метода необходимо, чтобы система была обнаруживаема.
- 4. Дать определение гауссовского «белого шума».
- 5. Разработать в среде MATLAB интерфейс для интерактивного синтеза фильтра Калмана.

# Таблица 1 - Варианты заданий

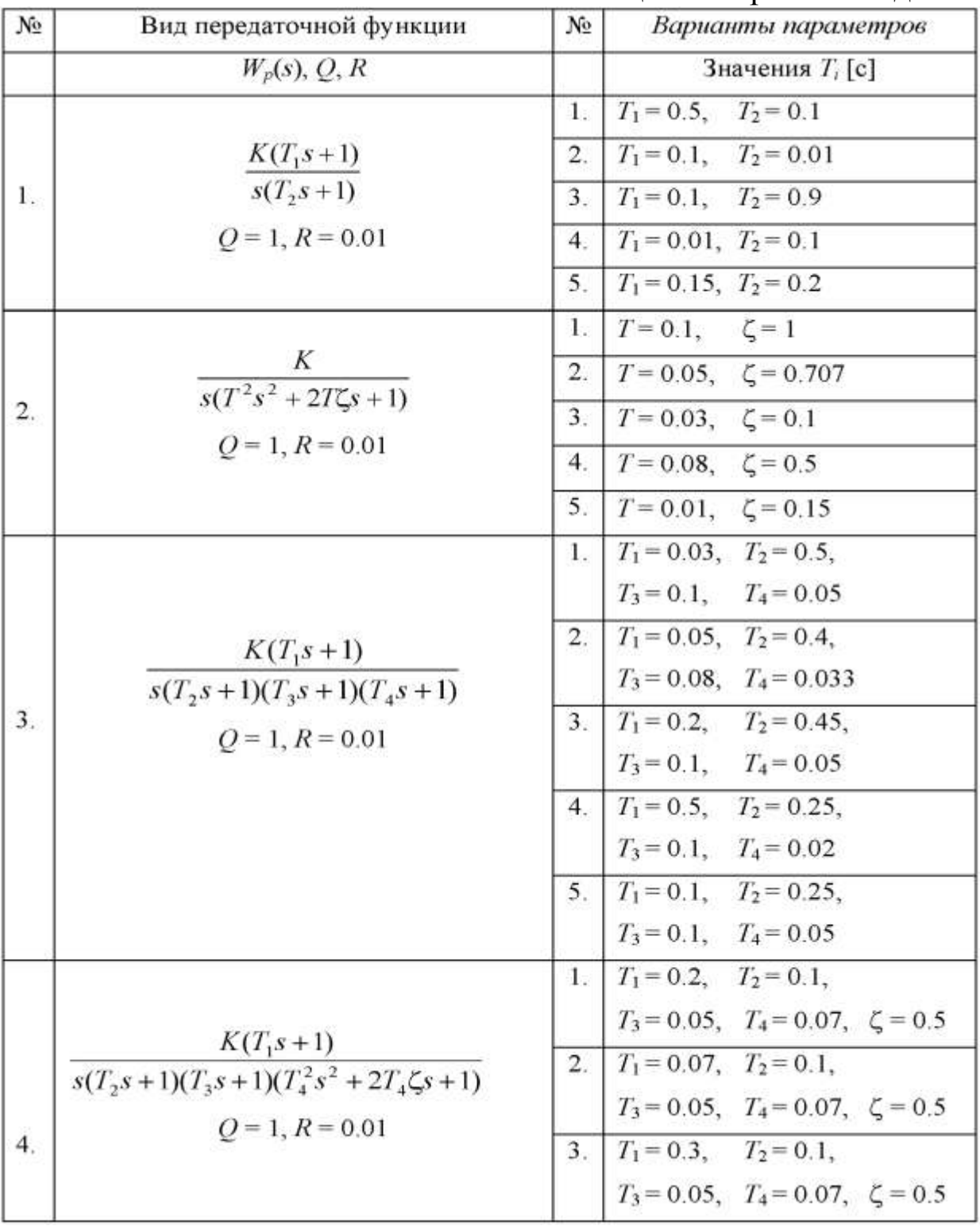

### **Литература**

- 1. Никульчев Е.В. Практикум по теории управления в среде MATLAB: Учебное пособие. – M.: МГАПИ, 2002.
- 2. Андриевский Б.Р., Фрадков А.Л. Избранные главы теории автоматического управления с примерами в системе MATLAB. -СПб.: Наука, 1999.
- 3. Медведев В.С., Потемкин В.Г. Control System Toolbox. MATLAB 5 для студентов /Под общ. ред. Потемкина В.Г. - М.: Диалог-МИФИ, 1999.
- 4. Семенов В.В., Пантелеев А.В., Бортаковский А.С. Математическая теория управления в примерах и задачах. - М.: МАИ, 1997.
- 5. Сю Д., Мейер А. Современная теория автоматического управления и ее применение. - М.: Машиностроение, 1972.
- 6. Дьяконов В., Круглов В. MATLAB. Анализ, идентификация и моделирование систем. Специальный справочник. - СПб.: Питер, 2002
- 7. Лазарев Ю.Ф. MATLAB 5.x. Библиотека студента. К.: Издательская группа BHV, 2000.
- 8. Малышев С. А. Метод корневого годографа: Методического указания по выполнению лабораторных работ по теории управления. - М.: МИП, 1992.
- 9. Методы классической и современной теории автоматического управления: Учебник в 3-х т. / Под общ. ред. Н.Д. Егупова - М.: Изд-во МГТУ им. Н.Э.Баумана, 2000.
- 10.Мороз А.И. Методического указания по выполнению лабораторных работ по теории управления. - М.: МИП, 1989.
- 11.Using the Control System Toolbox with MATLAB 6: Computation. Visualization. Programming - The MathWorks, Inc., 2000.